#### **Printed Page 1 of 1 Sub** Code:RCA302

**Paper Id:**  $\begin{bmatrix} 214302 \end{bmatrix}$  **Roll** No:

#### **MCA (SEM-III) THEORY EXAMINATION 2019-20 WEB TECHNOLOGY**

#### *Time: 3 Hours Total Marks: 70*

**Note: 1.** Attempt all Sections. If require any missing data; then choose suitably.

#### **SECTION A**

### 1. **Attempt** *all* **questions in brief. 2**  $\times$  **7 = 14**

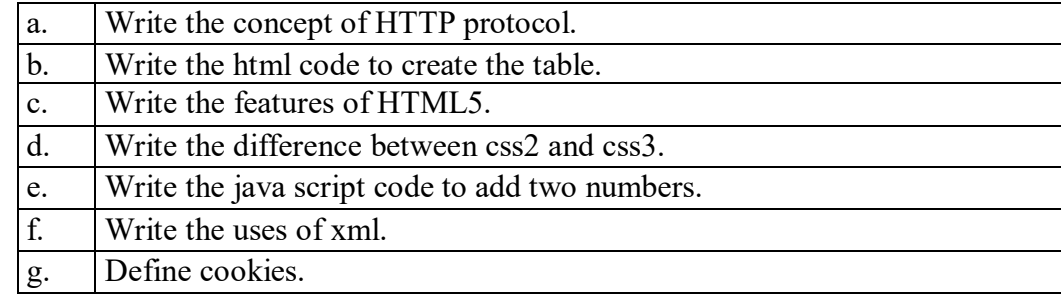

#### **SECTION B**

### **2. Attempt any** *three* **of the following:**  $7 \times 3 = 21$

- a. What do you mean by user centric design? Explain with an example.
- b. Explain the all type of CSS with an example.
- c. Write the java script code for pop up boxes.
- d. Write the PHP code for database connectivity?

e. Write any five queries for MySQL databse and explain with example.

### **SECTION C**

## **3. Attempt any** *one* **part of the following:**  $7 \times 1 = 7$

- 
- (a)  $\parallel$  How can you set the look and feel in your website? Explain with an example. (b) Write the process for planning and publishing of website.

# **4. Attempt any** *one* **part of the following:**  $7 \times 1 = 7$

- (a) Write the Syntax for XSLT, with an example.
- (b) Create an XML file which contain the information about student performance.

# **5. Attempt any** *one* **part of the following:**  $7 \times 1 = 7$

(a) What is DTD? Explain the XML key components with an example.

# (b) What is Parser? Explain all types of Parser with example.

## **6. Attempt any** *one* **part of the following:**  $7 \times 1 = 7$

- (a) What do you mean by session management? Write the PHP code for session management.
- (b) Explain the oops concept in PHP.
- 7. **Attempt any** *one* **part of the following:**  $7 \times 1 = 7$ 
	- (a) Write the working of PHPmyadmin with example.
	- $\vert$ (b)  $\vert$  Write the basic commands for php and explain with example.

 $1 | P$  a g e